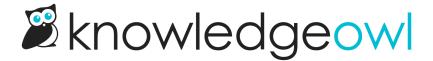

## How can I tell multiple shared child articles apart?

Last Modified on 12/28/2022 12:24 pm EST

The messages for shared child content articles include the article name and the knowledge base name. This works great if your parent and child are in different knowledge bases; but what if you have multiple children in the same knowledge base, and the same title for each?

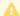

This is a parent shared content article. Updating it will update these child shared content articles:

- Onboarding procedure in My Knowledge Base
- Onboarding procedure in My Knowledge Base

You can certainly right-click on one of those articles to see which category it's in, to tell them apart.

But this similarly-named article issue can become troublesome a number of places (like creating Link to Article, or adding a Related Article). What's an owl to do?

This is exactly what internal article titles were created for! The internal article title lets you set a title for the article that is only displayed within app.knowledgeowl.com. In this case, I could set my internal title to be something like "Onboarding procedure - Customer A" and "Onboarding procedure - Customer B". The articles will still display their full title ("Onboarding procedure") to readers, but all admins working in the editor will see that internal title instead.